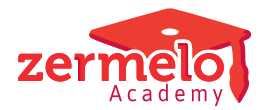

[Nieuws](https://support.zermelo.nl/news) > [Zermelo Magazine](https://support.zermelo.nl/news/zermelo-magazine) > [Nieuwe ontwikkelingen maart 2023](https://support.zermelo.nl/news/posts/nieuwe-ontwikkelingen-maart-2023)

## Nieuwe ontwikkelingen maart 2023

2023-03-15 - Zermelo - [Zermelo Magazine](https://support.zermelo.nl/news/zermelo-magazine)

Graag vertellen we u over enkele nieuwe ontwikkelingen in de software.

### **Budgetten**

Voor alle formatieklanten komt er binnenkort een grote update waarin we met trots kunnen presenteren dat u vanaf nu in Zermelo kunt werken met budgetten. Met deze nieuwe functionaliteit krijgt u inzicht in uw kosten en ziet u hoe uw kosten zich verhouden tot de ingestelde budgetten.

### Financieel

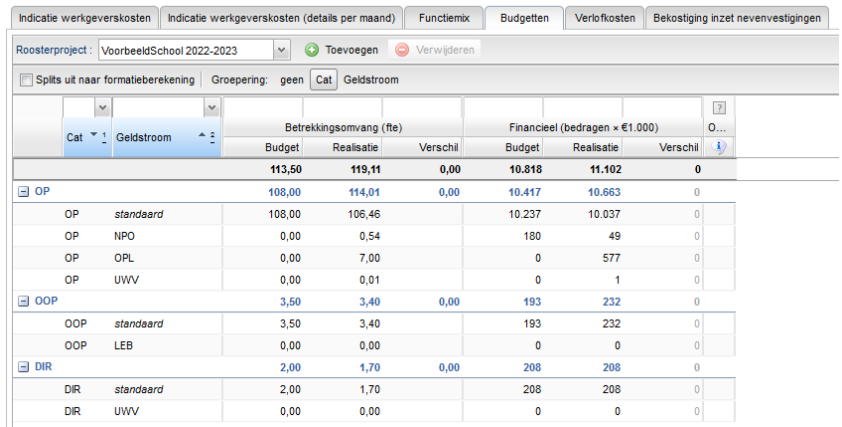

### **Standaard inrichting**

We leveren een standaard basisinrichting waarbij u voor elke functiecategorie (op, oop en dir) een plannings- en/of onderhoudsbudget kunt invullen. U kunt budgetten zowel in fte's als in euro's invullen. Een begroting wordt vaak voor een kalenderjaar gemaakt, u kunt deze dan ook per kalenderjaar invullen, om een budget per schooljaar te berekenen.

### **Extra geldstromen**

Naast de basisinrichting kunt u zelf extra budgetregels aanmaken, we noemen dit geldstromen. Voor elke geldstroom kunt u budgetten invullen en uw kosten inzichtelijk krijgen.

# Portal-inrichting

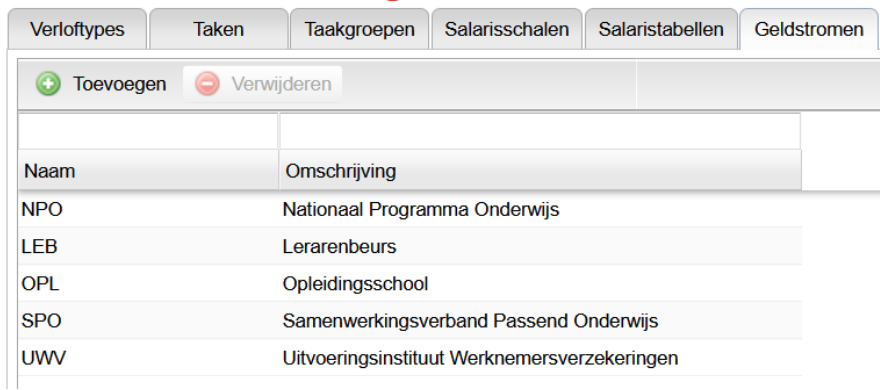

### **Aanstellingen en toekenningen koppelen**

Aanstellingen van werknemers worden automatisch gekoppeld aan de bijbehorende geldstroom voor plannings- en of onderhoudsverloven. U kunt een aanstelling desgewenst ook bij een andere zelf aangemaakte geldstroom onderbrengen.

Valt niet de gehele aanstelling onder een extra geldstroom, maar alleen bepaalde lessen of taken, dan kunt u deze specifieke les- of taaktoekenning bij de juiste geldstroom onderbrengen.

### **GPL**

Voor de kostenberekening in de budgettenpagina worden de uurlonen en salarisschalen en -treden gebruikt die u voor uw werknemers heeft ingevuld. Voor werknemers waar deze informatie ontbreekt, bijvoorbeeld bij vacatures, kan er ook gerekend worden met de gemiddelde personele last (gpl). U kunt de gpl invullen bij de projectinstellingen. Dankzij deze gpl krijgt u altijd een redelijke indicatie van de loonkosten.

### **Verlofkosten**

Naast de salariskosten zijn ook de verlofkosten noodzakelijk voor de budgetberekening. Hiervoor is een geheel nieuw tabblad beschikbaar waarin de totale inzet van verloven wordt getoond, inclusief een indicatie van de verwachte kosten.

### Financieel

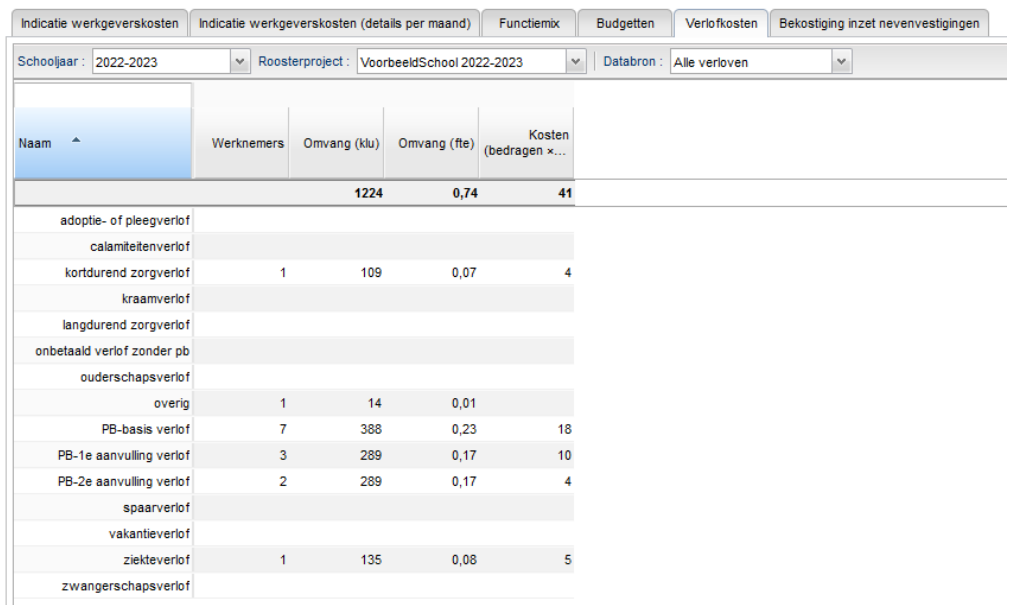

We verwachten deze update eind maart te releasen. Met de release komt uiteraard meer informatie beschikbaar over de functionaliteit en de inrichting van de budgetten.